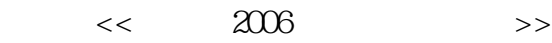

- 13 ISBN 9787541623035
- 10 ISBN 7541623032

出版时间:2006-3

页数:260

字数:800000

extended by PDF and the PDF

http://www.tushu007.com

# $<<$  2006

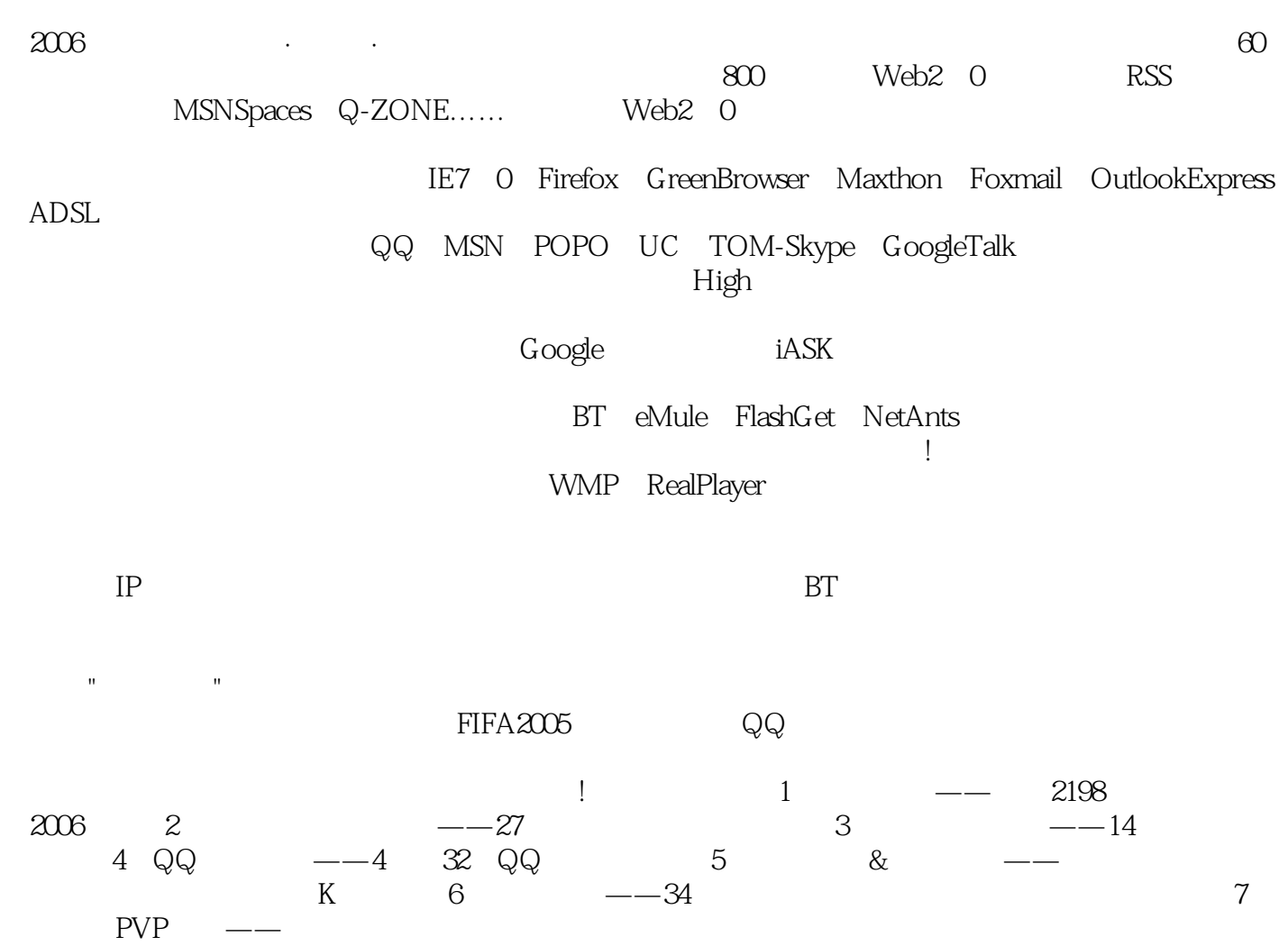

### $<<$  2006

Web 2.0 RSS IE 7O RSS Maxthon RSS Firefox RSS<br>RSS RSS RSS ROXmail RSS Fo RSS RSS RSS RSS RSS RSS Foxmail RSS Foxmail RSS Foxmail RSS Foxmail RSS Foxmail<br>Foxmail RSS Foxmail RSS Foxmail RSS Foxmail RSS Blogchina<br>Photonical RSS Foxmail RSS Blogchina Foxmail RSS Foxmail RSS Foxmail extensive RSS Foxmail RSS Foxmail RSS Blogchina 的Blogchina 在Blogchina中发表日志 重建发布更新我的Blogchina 在Blogchina中浏览博客 修改最方 Blogcn OBlog Google OK **EXECUTE ENCONGREGATION** K \* K \* k MSN SpAces MSN Spaces DIY MSN Spaces Spaces Blog Q-ZONE  $Q$ \_ZONE Q-ZONE  $Q^{\cdot \cdot}$  Q  $Q\bar{Q}$  and  $Q$ -ZONE example  $Q$ -ZONE The Research Internal Internal Internal Mindows IE 70 and Mindows IE 70 and  $\overline{P}$ 移动TE 7O中工具栏 不进入安全模式也可以安装IE 7O 自定义IE 7O工具栏 巧妙卸载1E 7O 让IE 7O Windows 2003 IE 7O<br>
Firefox IF Prefox Firefox Firefox Firefox Firefox IE 7O Firefox IE Firefo~ Firefox Firefox Firefox Firefo~ Firefo $\sim$  $Firefo~\sim$ Firefox Fj refo~ Firefox Firefox Firefox Firefox FlashGet Firefo~  $\text{Cookies}$  Firefox Firefox Firefo $\sim$ combended the CreenBFowseF careenBrowser GreenBrowser direenBrowser and GreenBrowser GreenBrowser GreenBrowser GreenBrowser Maxthon Maxthon Maxthon Maxthon Maxthon Google Maxthon Maxthon Maxthon Flash Maxthon<br>Active Maxthon Maxthon Maxthon Active Maxthon **Maxthon** a a " Maxthon Flash FOXID8 il"<br>" Equipment Flash FOXID8 il Fo~mail RSS Foxmail Foxmail extension that the term of the term  $\sim$  Foxmail Foxmail Out l 00k Express between the CE of the CE of the CE of the CE of the CE of the CE of the CE of the CE of the CE of the CE of the CE of the CE of the CE of the CE of the CE of the CE of the CE of the CE of the CE of the CE OE "WE SAME SERVER THE STATE STATE STATE STATE STATE STATE STATE STATE STATE STATE STATE STATE STATE STATE STA OE CE" " OE " " OE <sup>D</sup>  $OE$  and  $ADSL$ IEEE 1394  $\mathbb{Q}\mathbb{Q}$  $Q\bar{Q}$  , and the state  $Q\bar{Q}$  , and  $Q\bar{Q}$  are stated as  $Q\bar{Q}$  , and  $Q\bar{Q}$  $Q\bar{Q}$  and  $Q\bar{Q}$  and  $Q\bar{Q}$  $Q Q$  , and  $Q Q$  are  $Q Q$  and  $Q Q$  are  $Q Q$  are  $Q Q$  $Q\bar{Q}$  , and the set of the set of the set of the set of  $Q\bar{Q}$  , and  $Q\bar{Q}$  , and  $Q\bar{Q}$  $MSN$ " " "

#### $<<$  2006  $>>$

QQ MSN MSN MSN MSN MSN "  $\begin{minipage}{0.9\linewidth} \begin{tabular}{lllllllllll} \textbf{MSN} & \textbf{IP} & \textbf{Windows Message} \\\textbf{POPO} & \textbf{MON} & \textbf{MSN} \end{tabular} \end{minipage}$ MSN Messenger " "POPO POPO MSN 盒,想听就听 用FOPO查看精彩资讯t 增强"网络资源"功能 绑定网易社区,获取实时信息 网 易POPO发免费短信, 文件传送安全又轻松 打造个性化头像 "一呼百应"让你聊个够 查看最近  $\rm UC$  and  $\rm UC$  are the uccurrent uccurrent uccurrent uccurrent uccurrent uccurrent uccurrent uccurrent uccurrent uccurrent uccurrent uccurrent uccurrent uccurrent uccurrent uccurrent uccurrent uccurrent uccurrent uccurre  $uc$  because  $uc$ TOM-Skype TOM-Skype TOM-Skype TOM-Skype TOM-Skype TOM-Skype Raik<br>Skype GoogleTalk GoogleTalk Skype Google Talk Google Taik GOOg l e Google Google Google Google Google Google Ooogle "OR" entertainment of Ooogle "  $\sigma$ " " The Google Google Google Google Google Google  $\mathsf G$ oogle $\mathsf G$  $G$ oogle $\hskip 10.5cm$  Google

百度搜索常用信息 百度MP3搜索 百度图片搜索 百度新闻搜索 百度贴吧搜索 新浪iASK技巧 注 iASK JASK JASK

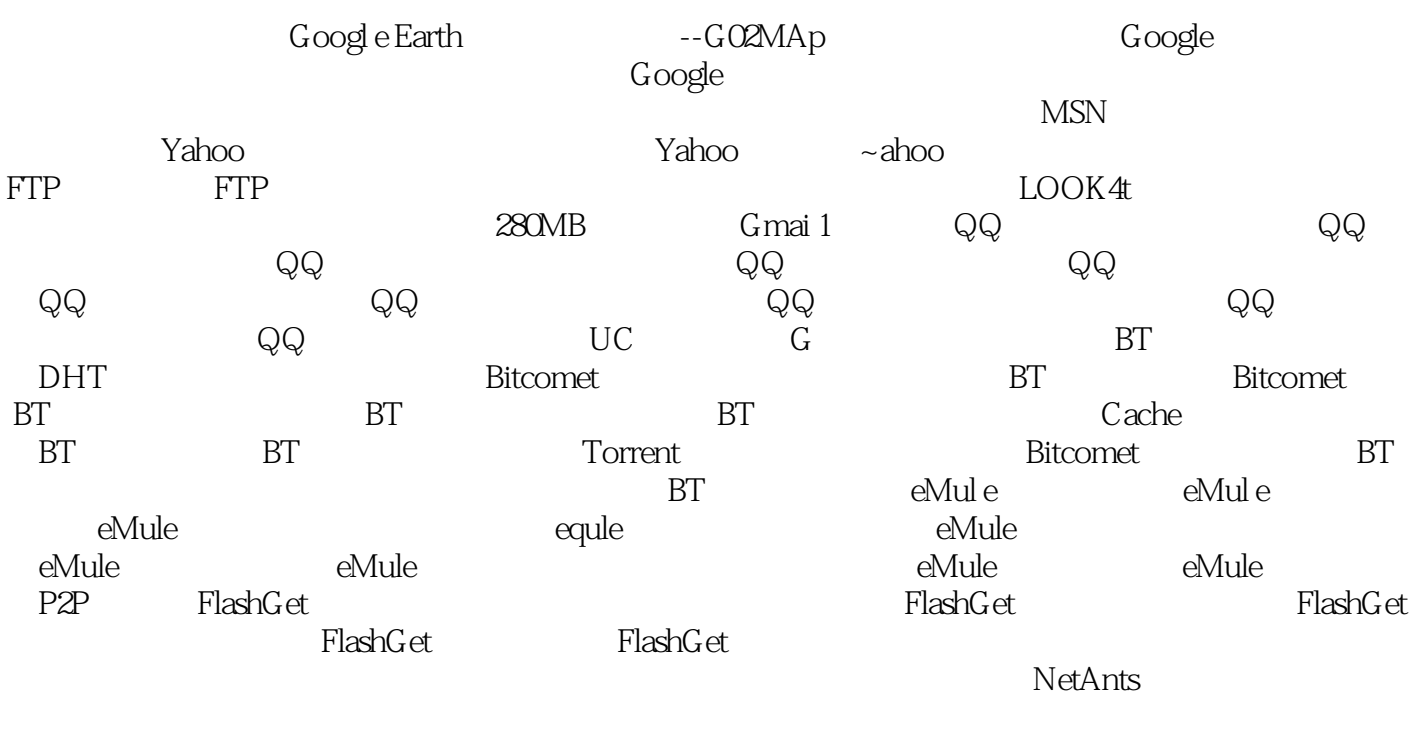

 $\sim$ 'etAnts  $\sim$ 'etAnts details that the SetAnts setAnts are set as  $\mathsf{SetAns}\xspace$ 

 $FTP$ 

 $999$ zIP Free Download~ [anager Free Download Manager IS Morpheus Morpheus Morpheus Morpheus Morpheus Amorpheus RT

 $<<$  2006

#### **Morpheus**

图原始图片 直接查看源文件下载网页源代码 查看"源文件"下载Flash 使用网际快车下载Flash 使 Maxthon Flash " " Flash Flash Windows Media Player wjndows Media Player 10 Windows Media Hayer Windows Media P1ayer with the contract with RealPl ayer RealPlayer 10  $\mu$ RealPlayer StreamBox Real schedexe WMP RealPlayer<br>
alPlayer ttDT 更新 RealPlayer多文件播放 其他音视频软件应用 ttDT\'播放优化绝招 巧妙解决播放RⅥ/RM\ 'B<sup>'</sup> cD cD MjniLyri cs Foobar2000 wjnamp winamp winamp winamp winamp  $DOS$  decreases by DTS CD and ULC and the DTS CD and the DTS CD and the ULC and the DTS CD and the ULC and the ULC and the ULC and the ULC and the ULC and the ULC and the ULC and the ULC and the ULC and the ULC and the ULC 将DVDRjp的伴音更换为MP4 将VCD转换为GIF图像 将DVD转换为AVI 将RA/RM转换为MP3 wMA WAV  $WAV$  MP3 MIDI CD wMA CD MP3 WAV WMA Flash VcD wAV MIDI AC3 RM RM PC --PPLives Word  $POCO$  $IP$  IP IP IP IP IP MAc MAC MAC TP  $\bullet$  " " IP I P I P 配置DFS分布式文件系统 共享网络打印机 限制网络打印机的打印时间 指派网络打印机权限 网上 windows xP Ping Ping Ping I P  $BT$ extending by BT and BT and BT bT bT  $\mathrm{TP}$  $\frac{1}{2}$  D-Link DFE-530TX RTL8139SYS

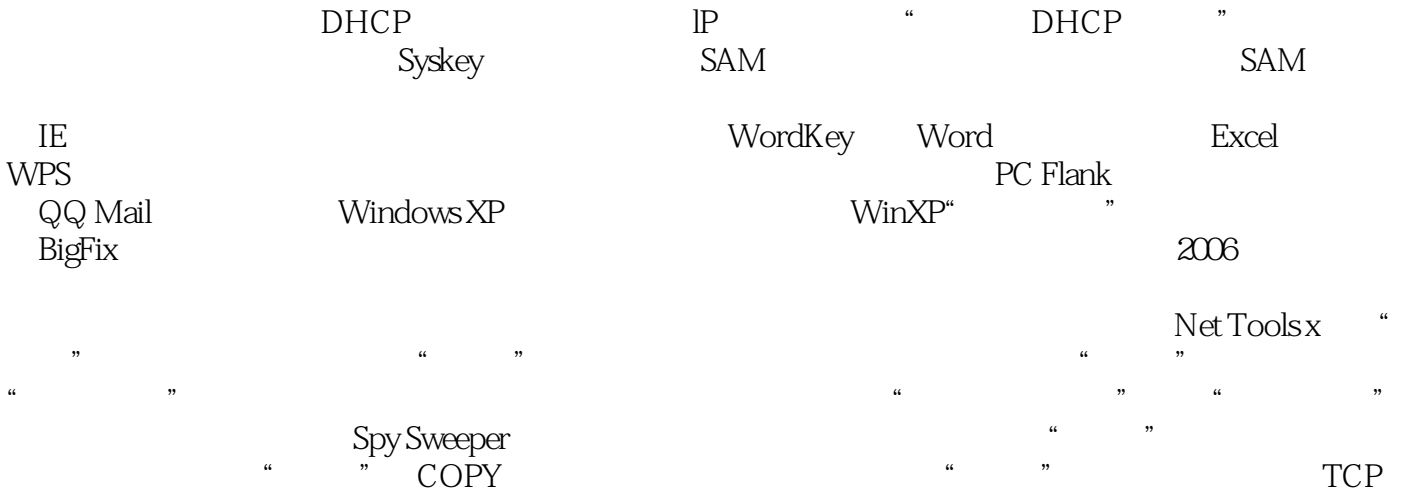

## $<<$  2006

接 谨慎严查外部TCP连接 扫描的反击与追踪 让系统对Ping说"NO'' 数据备份与恢复 收藏夹的 TweaklE IE CE Backup OE  $\text{CuteFTP} \tag{E Backup}$ Foxmail cuteFTP commail cuteFTP  $Q\bar{Q}$  and the value  $\bar{Q}Q$  $\begin{array}{cccc}\n\cdot & \cdot & \cdot & \cdot \\
\text{FIFA2005} & \text{FIFA2005} & \text{FIFA2005}\n\end{array}$ FIFA2005 FIFA2005 FIFA2005 FIFA2005 FIFA2005 FIFA2005 PESS 9 PES5 9 PES5<br>PES5 QQ PES5<sup>c</sup> QQ 31  $\rm Q\rm Q$  $\sim$  3 情缘网络版 剑网PK规则 80级马匹属性说明 帮派功能 轻功的学习 救小娟任务 最具性价比的剑  $\omega$  39 39 40 69 40 69 70  $\mathcal{T}$ O  $\mathcal{T}$ 

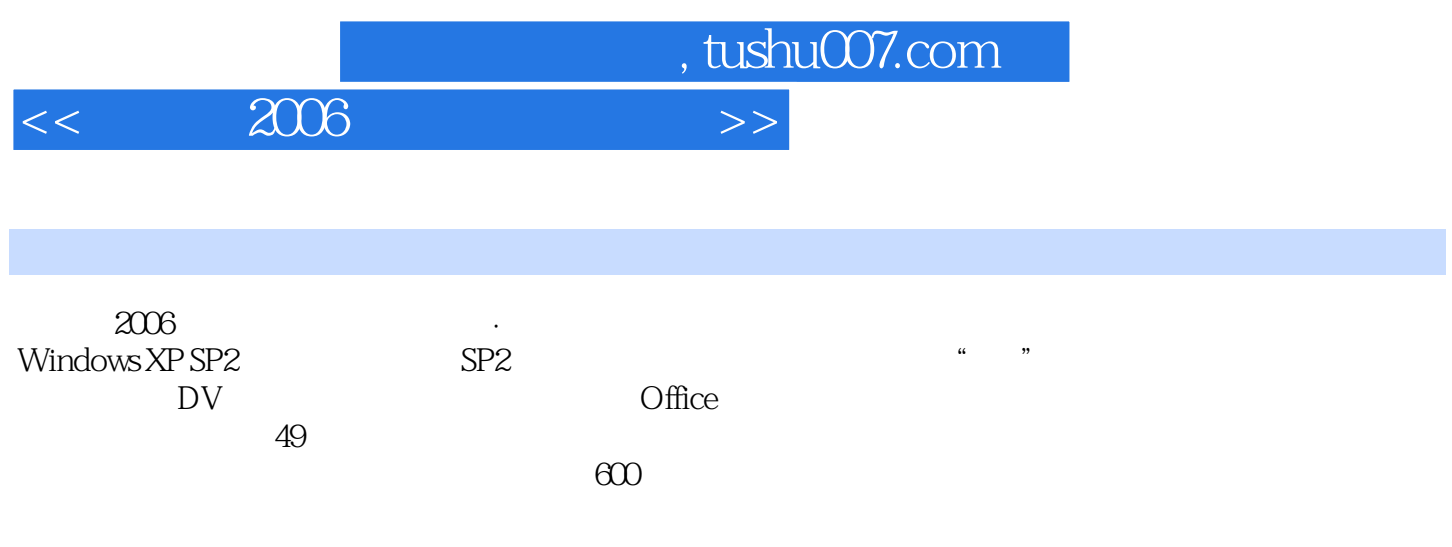

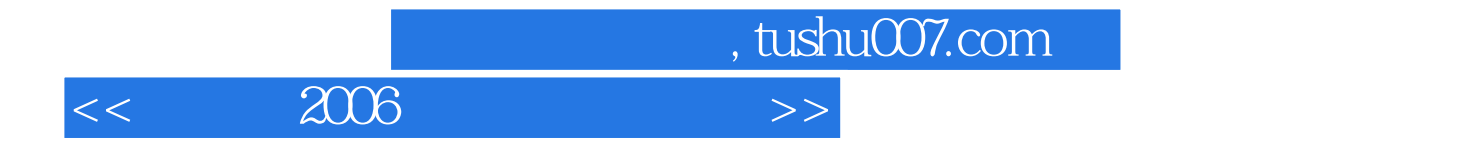

本站所提供下载的PDF图书仅提供预览和简介,请支持正版图书。

更多资源请访问:http://www.tushu007.com